## **Checklists for Purchasing Commodities and Services through the Technology Marketplace (1/30/20)**

**These checklists apply ONLY to purchases made through the City's Technology Marketplace resellers with whom OCA has existing contracts**. Go to **<https://sfgov.org/oca/resources>** to download the most recent version of the Quote templates used in the City's Technology Marketplace.

**Do not use these checklists for Public Solicitations or transactions that are made through entities other than the City's Technology Marketplace resellers**. All transactions that are made through entities other than the City's Technology Marketplace resellers must follow the City's Public Purchasing and Contracting Requirements which can be found at **<https://sfgov.org/oca/resources>**.

## **Technology Marketplace Checklist for Commodities**

Do not use for Public Solicitations to Non Technology Marketplace Resellers

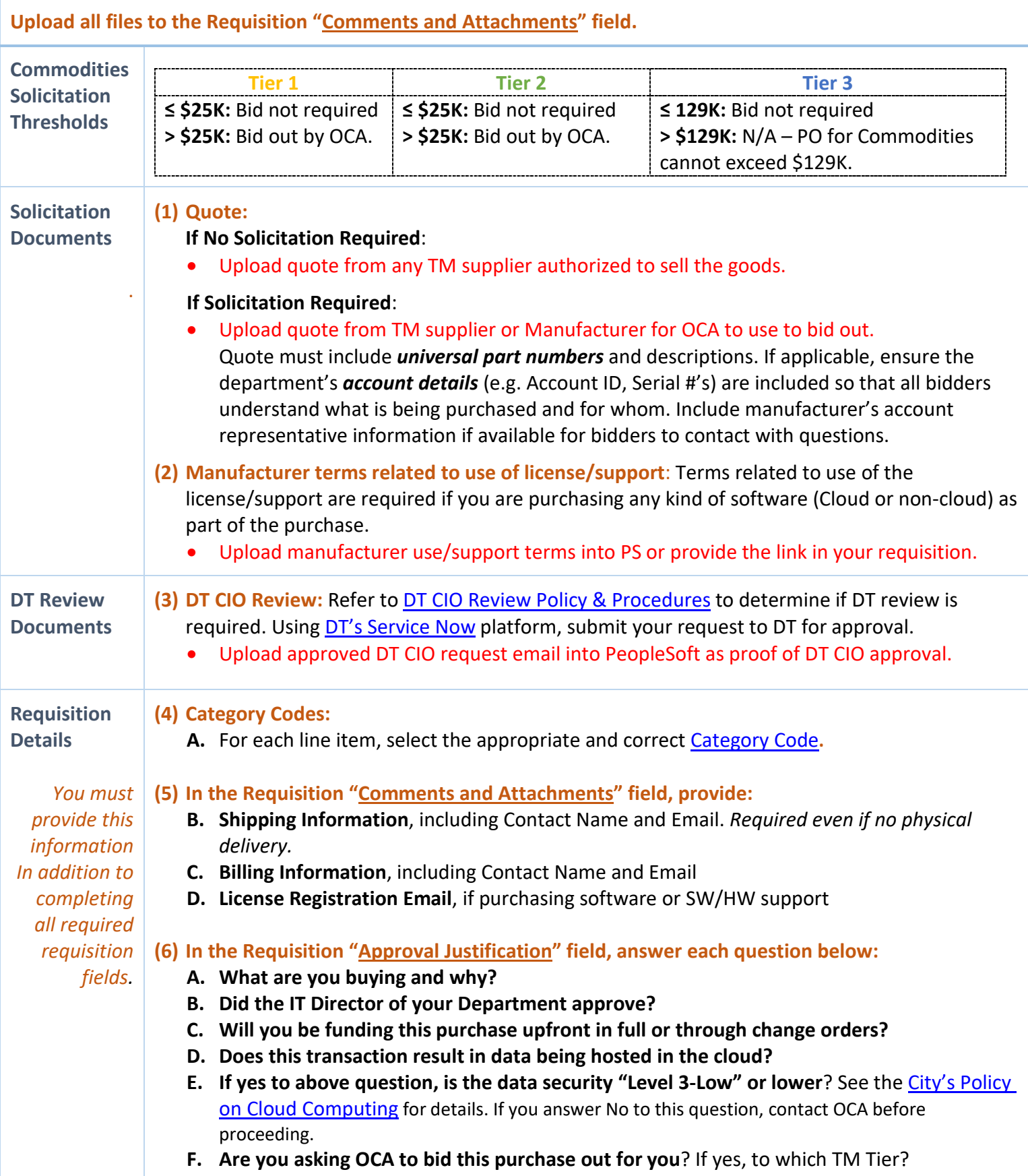

## **Technology Marketplace Checklist for Services**

Do not use for Public Solicitations to Non Technology Marketplace Resellers

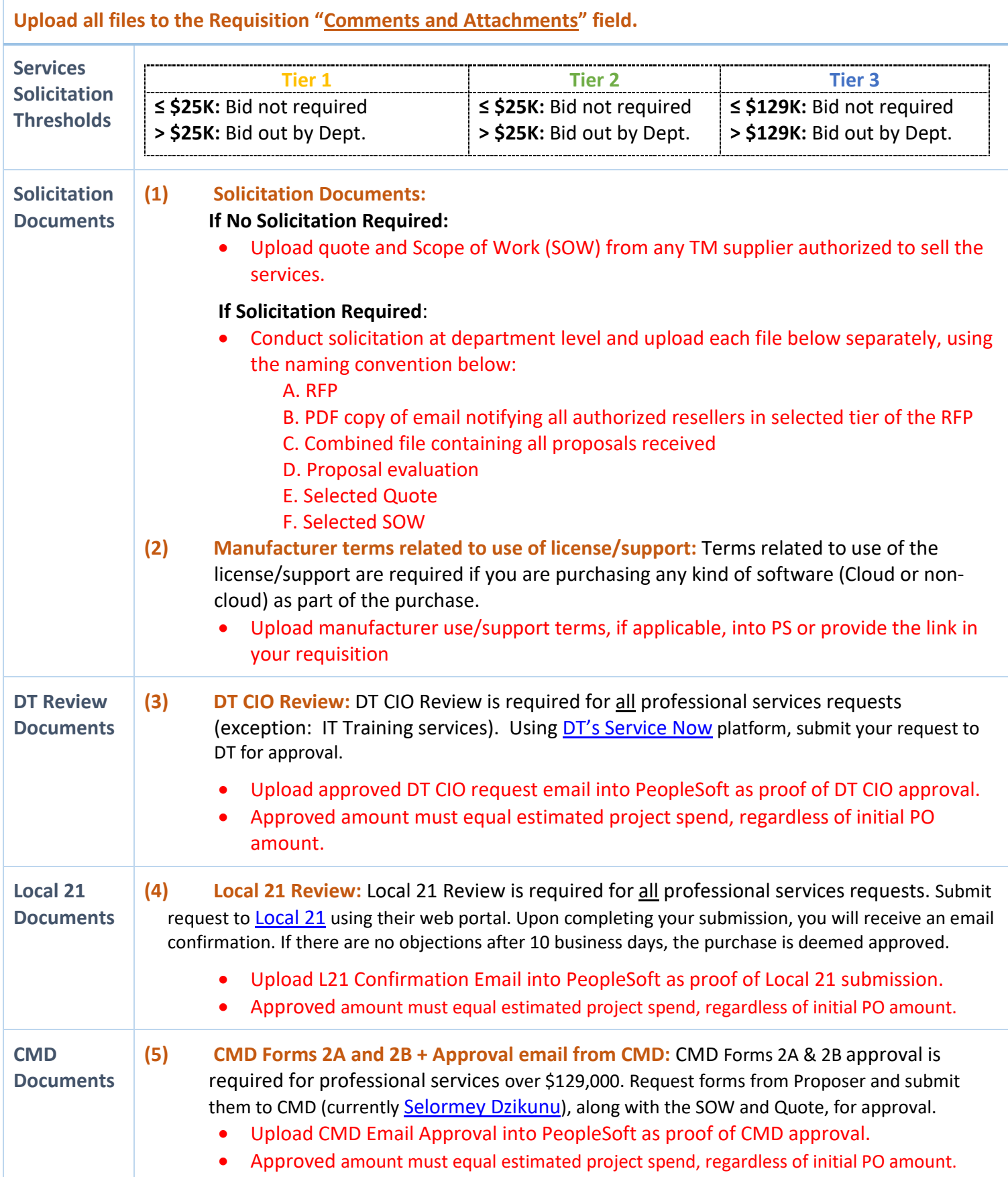

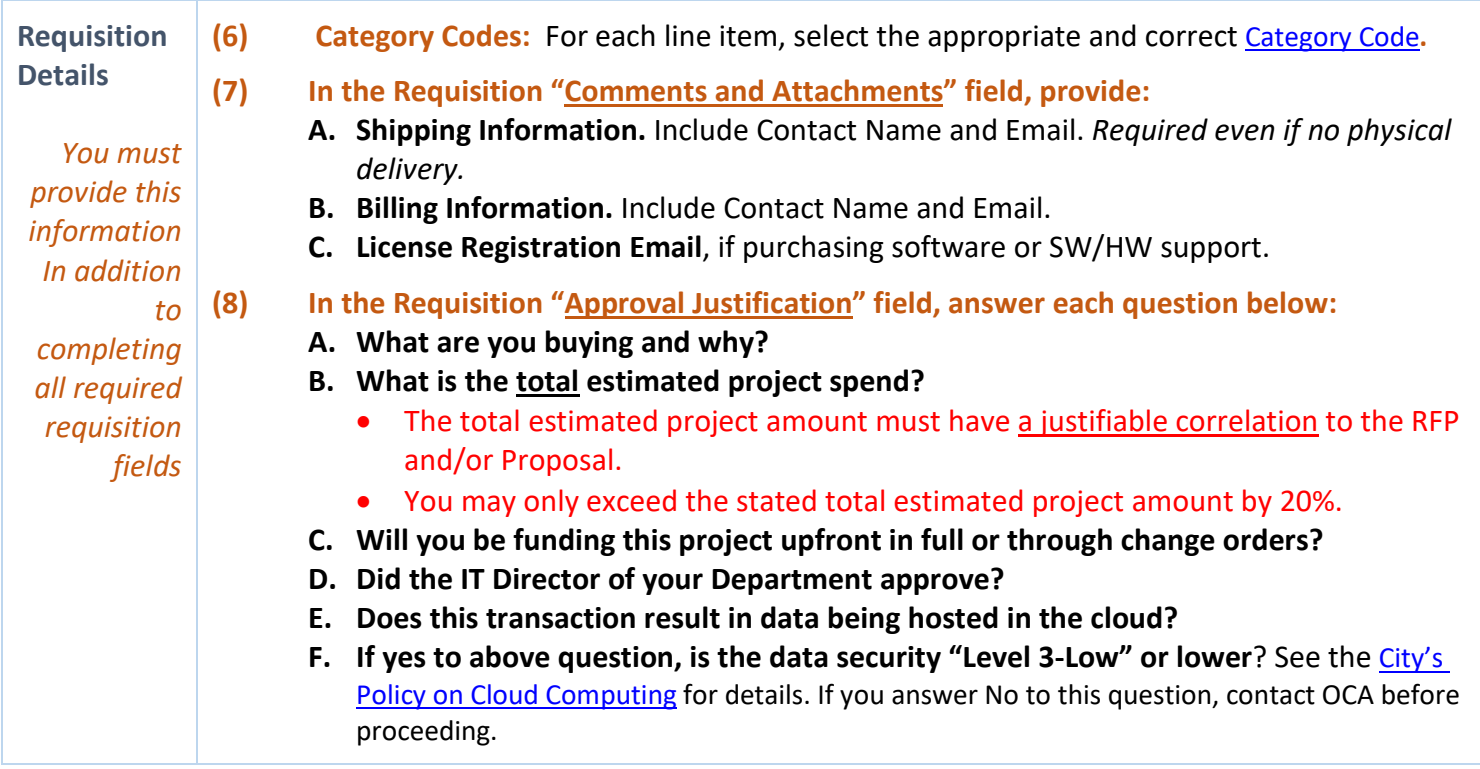